Web 11-03 **NC-478**

## **2003 Summary of Tax Credits Limited to 50% of Tax**

North Carolina Department of Revenue

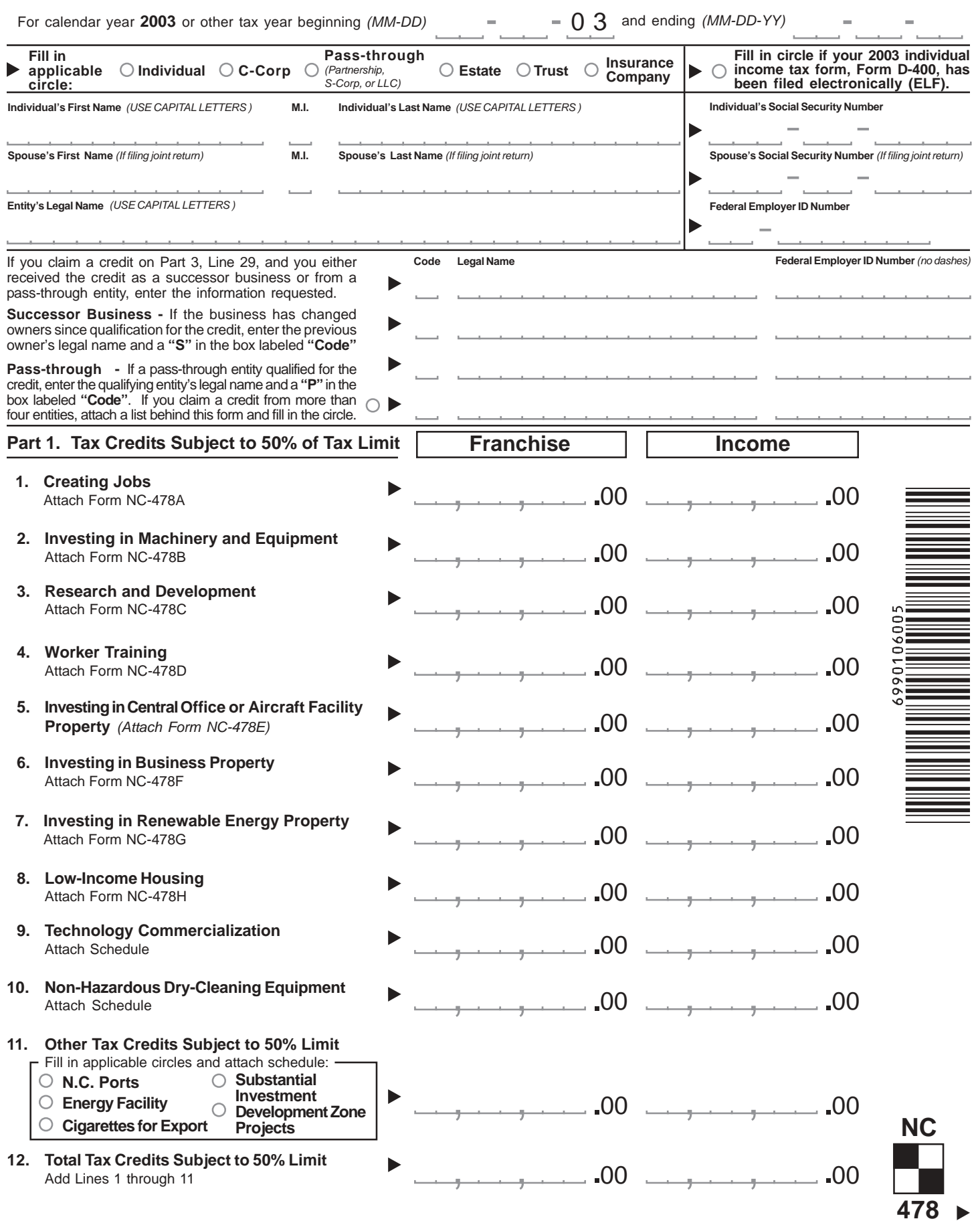

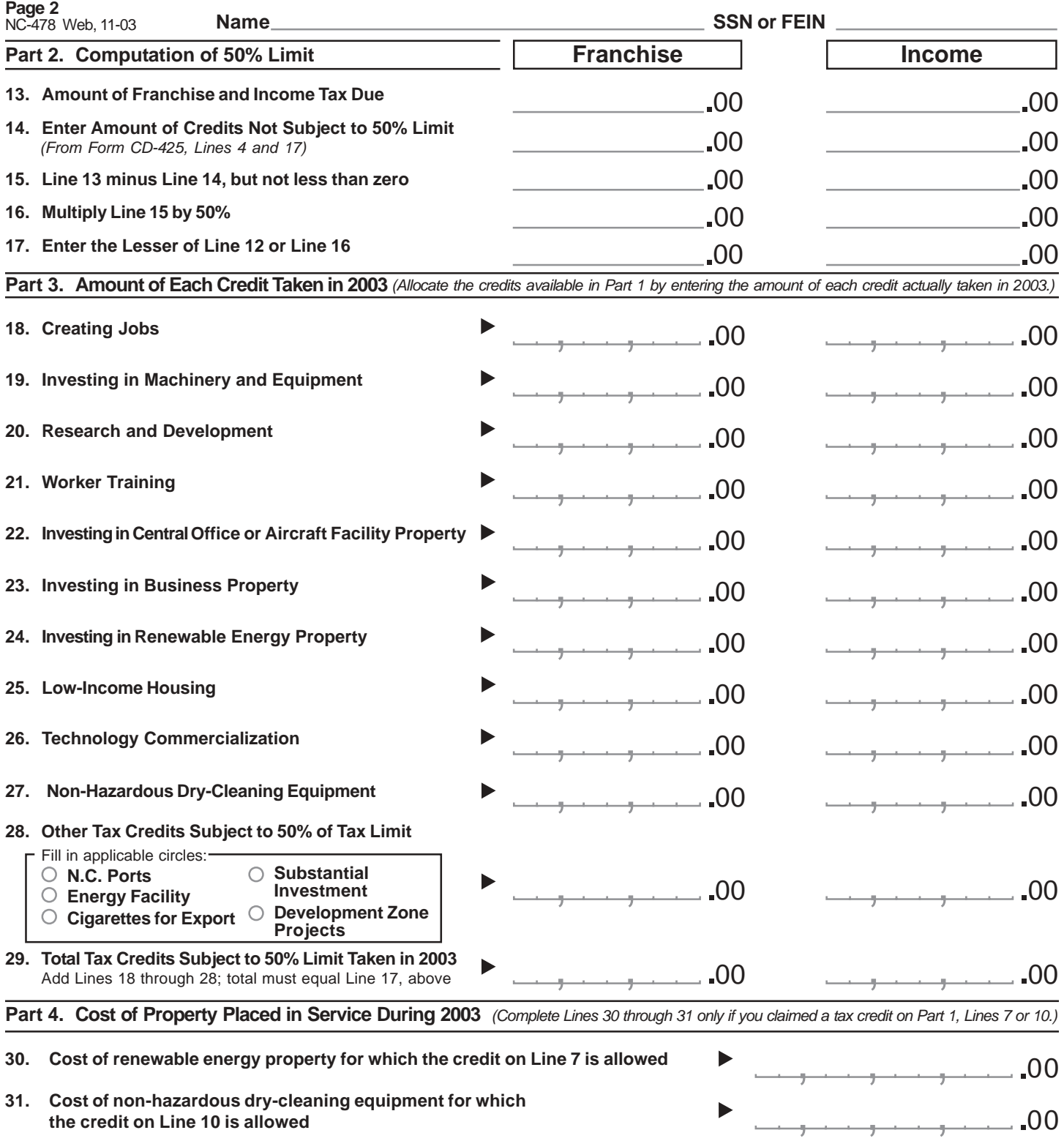

## **Part 5. Certification**

I certify that the taxpayer filing forms in the NC-478 series and accompanying schedules meets the requirements for claiming the tax credits and that the information given on these documents is, to the best of my knowledge, accurate and complete.

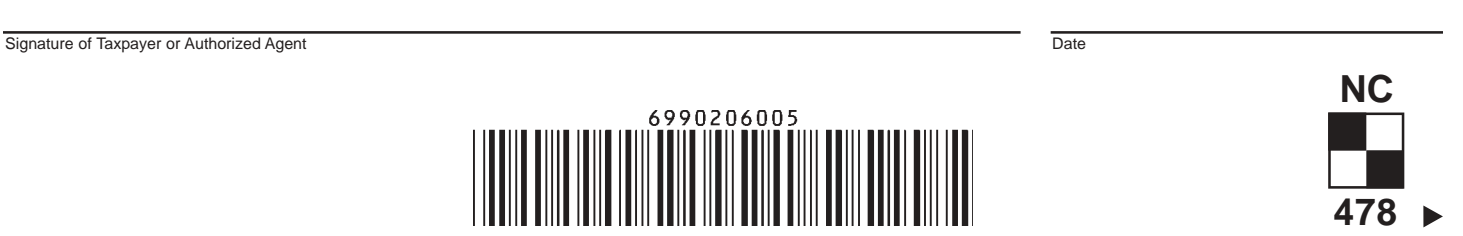